## **QGIS Application - Feature request #19592**

**Move color wheel in symbology below drop down arrow or right-click position**

*2018-08-10 04:45 PM - Jean-François Bourdon*

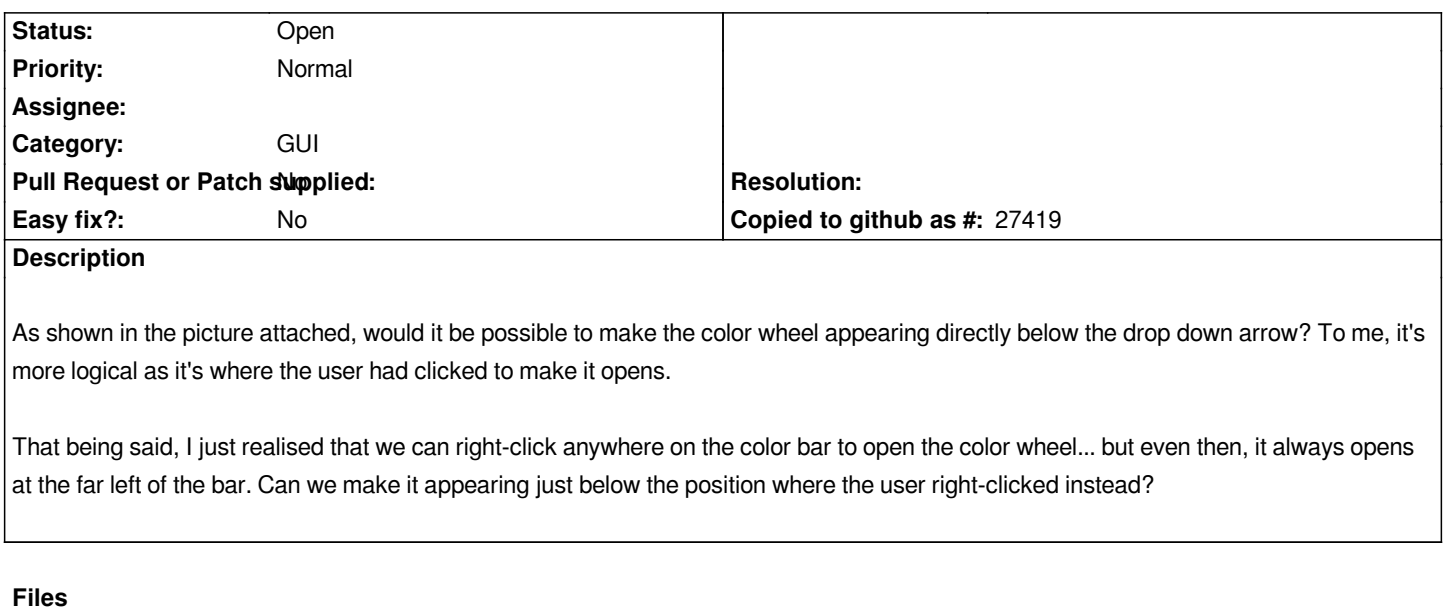

*Color\_wheel\_moved.png 130 KB 2018-08-10 Jean-François Bourdon*